## **Werken met films van Youtube**

HA-5702-04

Leerkrachten Guy Willems, Vik Pauwels, Paul Decuypere Werkgroep Handel 2016

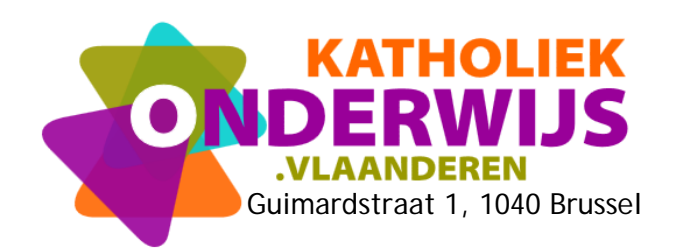

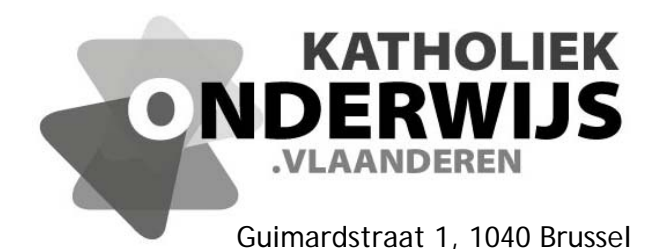

## **Werken met films van Youtube**

HA-5702-04

Leerkrachten Guy Willems, Vik Pauwels, Paul Decuypere Werkgroep Handel 2016

**http://handel.vvkso.net D/2014/7841/119**

**Alle rechten voorbehouden. Behoudens de uitdrukkelijk bij wet bepaalde uitzonderingen mag niets uit deze uitgave worden verveelvoudigd, opgeslagen in een geautomatiseerd gegevensbestand of openbaar gemaakt, op welke wijze ook, zonder de uitdrukkelijke voorafgaande en schriftelijke toestemming.** 

## **Inhoud**

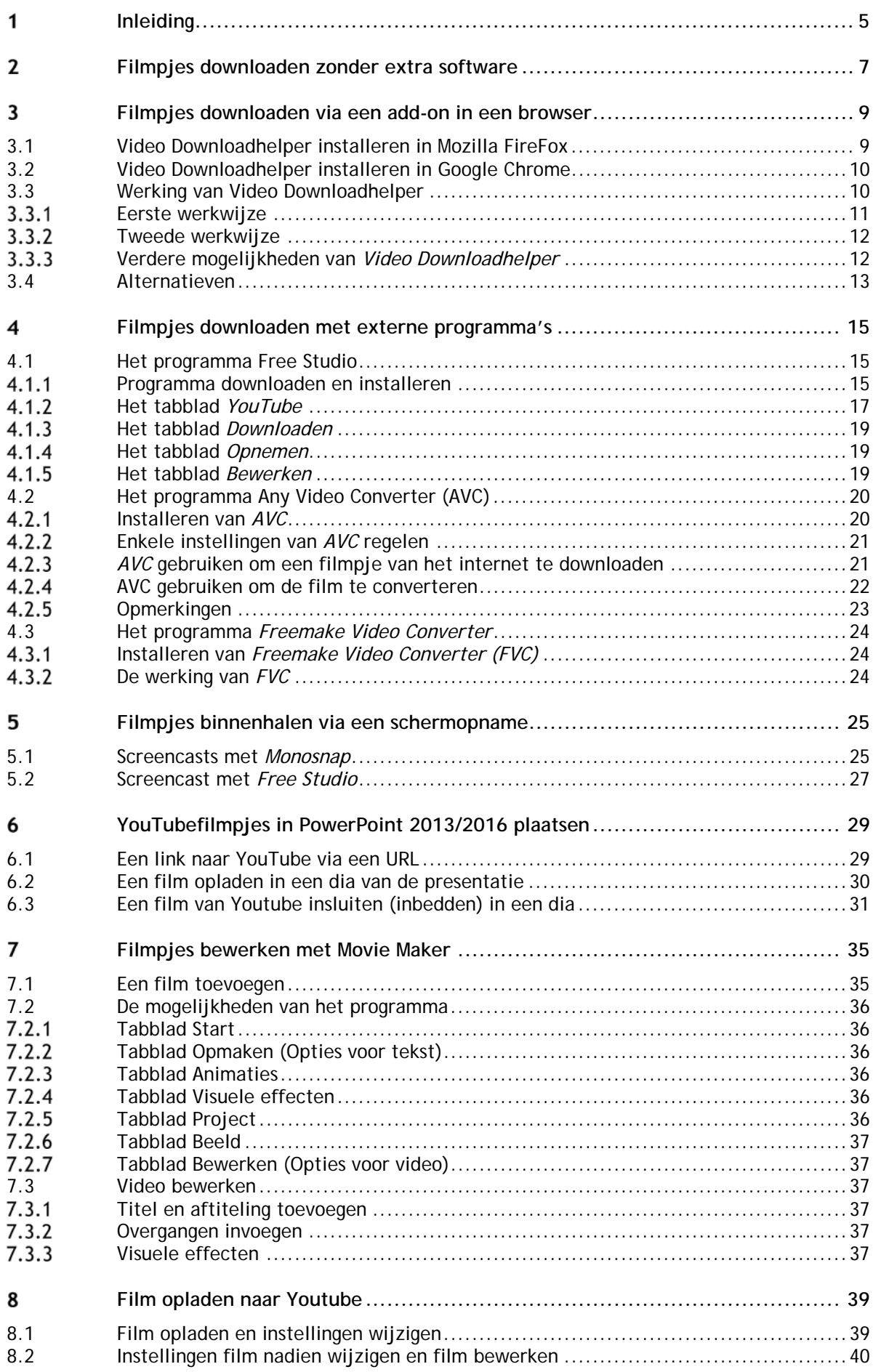